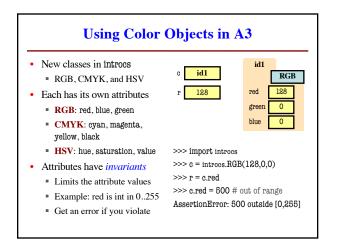

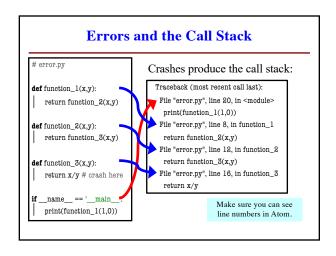

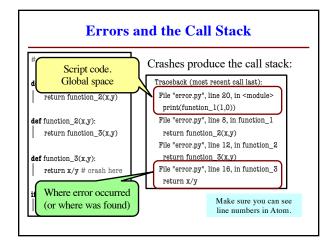

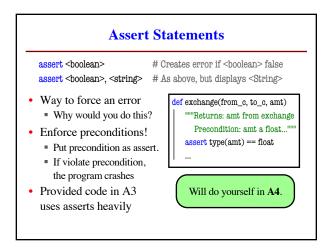

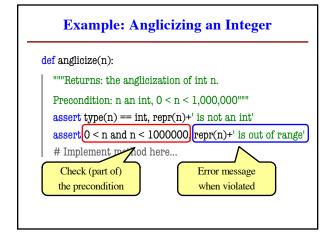

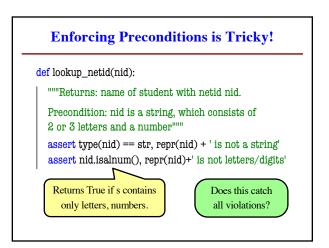

## def exchange(curr\_from, curr\_to, amt\_from): """Returns: amount of curr\_to received. Precondition: curr\_from is a valid currency code Precondition: curr\_to is a valid currency code Precondition: amt\_from is a float""" assert ??????, repr(curr\_from) + ' not valid' assert ??????, repr(curr\_from) + ' not valid' assert type(amt\_from)==float, repr(amt\_from)+' not a float'

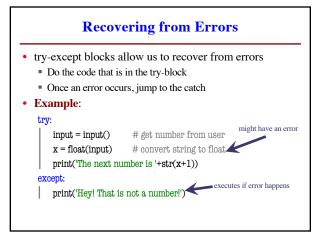

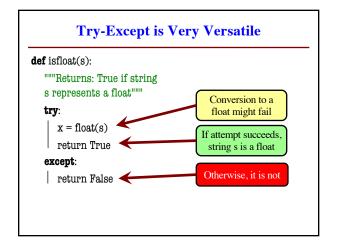

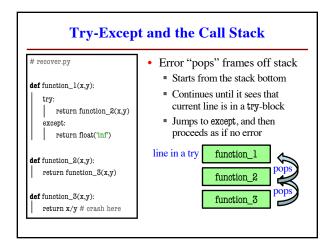

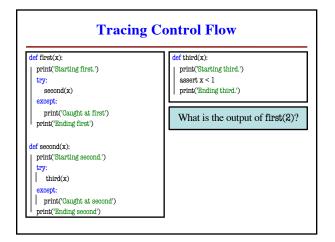

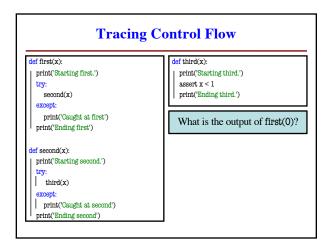